#### Table des matières

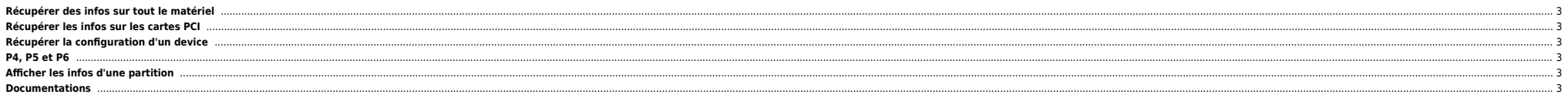

### <span id="page-2-0"></span>**Récupérer des infos sur tout le matériel**

lscfg -vp

Pour récupérer uniquement les propriétés d'un device :

lscfg -vp <device>

# <span id="page-2-1"></span>**Récupérer les infos sur les cartes PCI**

lsslot -c pci

# <span id="page-2-2"></span>**Récupérer la configuration d'un device**

lsattr -El <device>

# <span id="page-2-3"></span>**P4, P5 et P6**

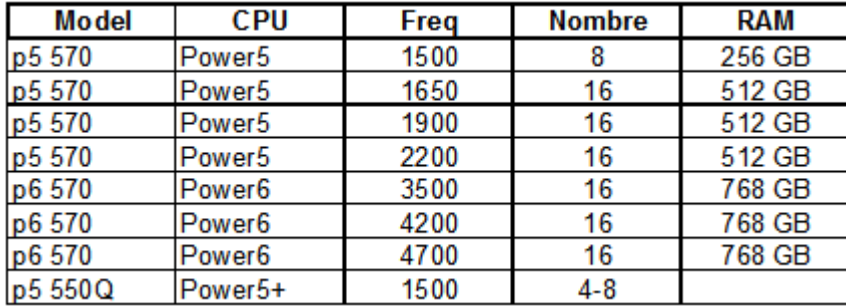

### <span id="page-2-4"></span>**Afficher les infos d'une partition**

lparstat -i

#### **Documentations**

<span id="page-2-5"></span>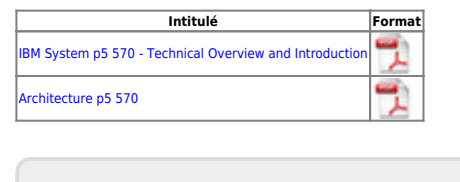

From: <https://unix.ndlp.info/>- **Where there is a shell, there is a way** Permanent link: **[https://unix.ndlp.info/doku.php/informatique:nix:ibm\\_ibm\\_hard](https://unix.ndlp.info/doku.php/informatique:nix:ibm_ibm_hard)** Last update: **2009/06/29 21:04**